## **Lg Muziq User Guide**

This is likewise one of the factors by obtaining the soft documents of this **Lg Muziq User Guide** by online. You might not require more mature to spend to go to the books introduction as without difficulty as search for them. In some cases, you likewise accomplish not discover the pronouncement Lg Muziq User Guide that you are looking for. It will extremely squander the time.

However below, when you visit this web page, it will be fittingly utterly easy to get as capably as download lead Lg Muziq User Guide

It will not acknowledge many epoch as we run by before. You can realize it though perform something else at home and even in your workplace. thus easy! So, are you question? Just exercise just what we offer under as skillfully as review **Lg Muziq User Guide** what you like to read!

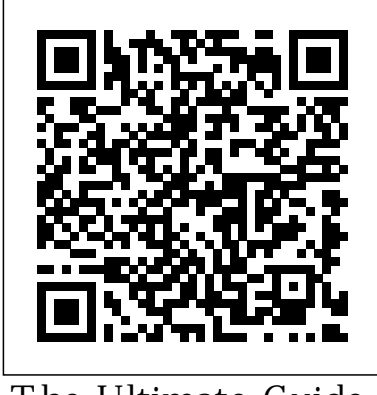

The Ultimate Guide

Including Illustrations, Tips and Tricks to Master IPhone 12 Pro Hal Leonard Corporation iPhone 12 Pro User Manual: The Ultimate Guide including Illustrations, Tips and Tricks to Master

iPhone 12 Pro. The iPhone 12 Pro is arguably the world's best smartphone with many advanced new features including A14 Bionic chip, the quickest chip ever built visiting an Apple into a smartphone and cutting-edge dual camera for high quality photography. The smartphone runs on the Get StartedØ Inserting new iOS 14 with updates to existing apps and new feature additions like CarPlay, Home and Health lifting unlockØ Various the iPhone above its competition (Samsung Galaxy S20 series, Samsung Galaxy Note 20 Ultra, OnePlus 8 Pro, LG V60 and Google Pixel 5.) From unboxing to making use of the super-advanced features, the chapters

are carefully laid out to help you make the most of this beautiful gadget. Information on how to use popular apps and how to solve basic problems without support store. Some of the topics covered in the book include Ø Turn on the iPhone and a new SIM and Connecting to the internetØ Apple ID and iCloudØ Wake and Gestures to control the iPhoneØ Take a screenshot and make screen recordingØ Change the screen orientationØ WallpapersØ Use AirDrop to send files and documentsØ Mark up files and picturesØ

Charge and optimize the edit events, send batteryØ Add / Remove Widgets from the Home screenØ Status iconsØ Ask Siri Capture pictures and and Siri shortcutsØ Set videos, adjust and up Family SharingØ Set up Screen Time for settings, view and yourselfØ Set up Screen Time through Family SharingØ CarPlay: Connect to CarPlay, Use Siri, Make calls, receive calls, Phone calls, play music, block callers, adjust Use the map and other FaceTime settingsØ apps in CarPlay, control Find My: Find people, your Home, listen to news stories and view your calendarØ App Store: Get apps, play games, Manage purchases and subscriptionsØ Books: Search for and buy books, Read Books, organize books, set reading goalsØ Calendar: Create and

invites, receive invites, use multiple calendarsØ Camera: manage Camera share photosØ FaceTime: Set up FaceTime, make individual and group Find devicesØ Health: Track sleep schedule, menstrual cycle and fitness data, create and share Medical ID, Register as organ donorØ Home: Set up HomeKit accessories, Control accessories, Create more Homes, Configure HomePod and router, create

scenes, Control Home with Siri, Create an automationØ Mail: Write, send, view, organize, search, delete use Apple cash and and print emails, add attachment to emailsØ Maps: view map, get directions and find destinationsØ Messages: set up messages, send individual and group messages (text, audio, picture and video), block unwanted messages, use MemojisØ Music: find music, download music, play and queue up musicØ Reminders: set New Additions)Ø reminders, organize, share and collaborate with RemindersØ Safari: Surf the web, search for websites, bookmark web pages, save pages to reading

lists and browse securelyØ Wallet: Set up Apple Pay, complete contactless purchases, Apple cardØ Transfer files between iPhone and your computer, CarPlay, Battery care, meaning of status icons, Sync iPhone with your computer, Family sharing, Handoff, Checking for iOS updates, Back up and Erase iPhone, security and protection of the iPhone, and so much more.Ø The new iOS 14 (App Updates and Latest tips, tricks and hacks complete with pictures and step-bystep instructions Ø Safety, use and care information for the iPhone Click the "Buy

now" button to get this guide now and begin using your iPhone for optimal user experience. *IPhone X User Guide* John Wiley & Sons Lg V30 Phone: An Easy Guide to Learning the BasicsFirst Rank Publishing **A Comprehensive Manual Including Illustrations, Tips and Tricks to Master the IPhone X** John Wiley & Sons Your full-color guide to putting your Android to work for you Your smartphone is essentially your lifeline—so it's no wonder you chose a simple-to-use, funto-customize, and easy-tooperate Android. Cutting through intimidating jargon and covering all the features you need to know about your Android phone, this down-toearth guide arms you with the knowledge to set up and configure your device, get up and running with texting and

emailing, access the Internet, navigate with GPS, synch with a PC, and so much more. Whether you're new to Android phones or have just upgraded to a new model, Android Phones For Dummies makes it fast and easy to make your new smartphone your minion. Written by bestselling author Dan Gookin, it walks you through the basics in a language you can understand before moving on to more advanced topics, like dialing tricks to forward calls, working with predictive text, accessing special characters, manipulating the touch screen, and using a USB connection to synchronize your stuff. Set up your phone and configure its settings Play games, listen to music, and start shooting photos and videos Join the conversation and have fun with social media Make your life easier with Google Voice typing No matter how you slice it, life with an Android phone is more organized and fun—and this

book shows you how to make the most of it.

**IPhone XS User Guide** Music Educ Publications iPhone XS User Guide: A Comprehensive Manual including Illustrations, Tips and Tricks to Master the iPhone XS. The iPhone XS is one of the world's most popular and powerful smartphones with many advanced features powered by A12 Bionic chip and cuttingedge camera for professionallevel photography. The device Inserting a new SIM and can run and is compatible with Connecting to the internet  $\emptyset$ the new iOS 14 (upgrade from Apple ID and iCloudØ Wake iOS 13), packed with innovative updates to existing apps and new feature additions like CarPlay, Home and Health lifting the iPhone above its competition (Samsung Galaxy S20 series, Samsung Galaxy Note 20 Ultra, OnePlus 8 Pro, LG V60 and Google Pixel 5).iPhone XS offers all-in-one integration of top-notch

hardware and software with faster streaming, downloads and gaming in real-time. From unboxing to making use of the super-advanced features, the chapters are carefully laid out to help you make the most of this beautiful gadget. Information on how to use popular apps and how to solve basic problems without visiting an Apple support store. Some of the topics covered in the book include Ø Turn on the iPhone and Get StartedØ and unlockØ Various Gestures to control the iPhoneØ Take a screenshot and make screen recordingØ Change the screen orientationØ WallpapersØ Use AirDrop to send files and documentsØ Mark up files and picturesØ Charge and optimize the batteryØ Add / Remove Widgets from the Home screenØ Status iconsØ Ask Siri and Siri shortcuts $\varnothing$ 

Set up Family SharingØ Set up Medical ID, Register as organ Screen Time for yourselfØ Set donorØ Home: Set up up Screen Time through Family SharingØ CarPlay: Connect to CarPlay, Use Siri, Make Phone calls, play music, Use the map and other apps in Control Home with Siri, CarPlay, control your Home, listen to news stories and view your calendarØ App Store: Get apps, play games, Manage add attachment to emailsØ purchases and subscriptionsØ Books: Search for and buy books, Read Books, organize books, set reading goalsØ Calendar: Create and edit events, send invites, receive invites, use multiple calendarsØ Camera: Capture Music: find music, download pictures and videos, adjust and music, play and queue up manage Camera settings, view musicØ Reminders: set and share photosØ FaceTime: reminders, organize, share and Set up FaceTime, make individual and group calls, receive calls, block callers adjust FaceTime settingsØ Find My: Find people, Find devicesØ Health: Track sleep schedule, menstrual cycle and fitness data, create and share

HomeKit accessories, Control accessories, Create more Homes, Configure HomePod and router, create scenes, Create an automationØ Mail: Write, send, view, organize, search, delete and print emails, Maps: view map, get directions and find destinationsØ Messages: set up messages, send individual and group messages (text, audio, picture and video), block unwanted messages, use MemojisØ collaborate with RemindersØ Safari: Surf the web, search for websites, bookmark web pages, save pages to reading lists and browse securelyØ Wallet: Set up Apple Pay, complete contactless purchases, use Apple cash and Apple cardØ

Transfer files between iPhone and your computer, CarPlay, Battery care, meaning of status notifications, better icons, Sync iPhone with your computer, Family sharing, Handoff, Checking for iOS updates, Back up and Erase iPhone, security and protection resolution screen. of the iPhone, and so much more Ø The new iOS 14 (App programmed so that it Updates and New Additions)Ø works to personalize Latest tips, tricks and hacks complete with pictures and step-by-step instructions Ø Safety, use and care information for the iPhone Click the "Buy now" button to get this guide now and begin using your iPhone. PC Magazine Lg V30 Phone: An Easy Guide to Learning the Basics The third generation HTC One M9 was announced in March of 2015. The phone has numerous upgraded features compared to the HTC One M8 including individual camera quality, battery saving options, high quality audio and a higher The phone is its features to work with the habits and activities of individual users and offer helpful apps and information at the right time. It also has many useful default apps and a large selection of additional apps which add to the user's experience. An enhanced user interface, which runs on the latest version of Android, also makes the phone simpler to use than

its predecessors. One features powered by of the top advantages A11 Bionic chip and of the phone over its cutting-edge camera competitors is the large storage capacity and it is a device can run and is favorite among music lovers who want to listen to quality audio and be able to save more of their music on a mobile device. **More Than 100 Tips, Tricks, Secrets and Shortcuts for Android Phones and Tablets** First Rank Publishing iPhone X User Guide: A Comprehensive Manual including Illustrations, Tips and Tricks to Master the iPhone X. The iPhone X is one of the world's most popular and powerful smartphones with many advanced for high quality photography. The compatible with the new iOS 14 (upgrade from iOS 13), packed with innovative updates to existing apps and new feature additions like CarPlay, Home and Health lifting the iPhone above its competition (Samsung Galaxy S20 series, Samsung Galaxy Note 20 Ultra, OnePlus 8 Pro, LG V60 and Google Pixel 5).iPhone X also offers a high level of user security with Face ID (easily the most secure smartphone authentication capability to unlock

the device and make payments). From unboxing to making use of the superadvanced features, the chapters are help you make the most of this beautiful gadget. Information on how to Siri and Siri use popular apps and how to solve basic problems without visiting an Apple support store. Some of the topics covered Family SharingØ in the book include Ø CarPlay: Connect to Turn on the iPhone and Get StartedØ Inserting a new SIM internetØ Apple ID and iCloudØ Wake and unlockØ Various Gestures to control the iPhoneØ Take a screenshot and make screen recordingØ Change the screen

carefully laid out to optimize the batteryØ and Connecting to the map and other apps in orientationØ WallpapersØ Use AirDrop to send files and documentsØ Mark up files and picturesØ Charge and Add / Remove Widgets from the Home screenØ Status iconsØ Ask shortcutsØ Set up Family SharingØ Set up Screen Time for yourselfØ Set up Screen Time through CarPlay, Use Siri, Make Phone calls, play music, Use the CarPlay, control your Home, listen to news stories and calendarØ App Store: Get apps, play games, Manage purchases and subscriptionsØ Books: Search for and buy

books, Read Books, Configure HomePod and organize books, set router, create reading goalsØ Calendar: Create and with Siri, Create an edit events, send invites, receive invites, use multiple organize, search, calendarsØ Camera: Capture pictures and emails, add videos, adjust and manage Camera settings, view and share photosØ FaceTime: Set up FaceTime, make individual and group individual and group calls, receive calls, messages (text, block callers, adjust audio, picture and FaceTime settingsØ video), block Find My: Find people, unwanted messages, Find devicesØ Health: use MemojisØ Music: Track sleep schedule, find music, download menstrual cycle and music, play and queue fitness data, create up musicØ Reminders: and share Medical ID, set reminders, Register as organ organize, share and donorØ Home: Set up collaborate with HomeKit accessories, RemindersØ Safari: Control accessories, Surf the web, search Create more Homes, for websites, scenes, Control Home automationØ Mail: Write, send, view, delete and print attachment to emailsØ Maps: view map, get directions and find destinationsØ Messages: set up messages, send

bookmark web pages, Safety, use and care save pages to reading information for the lists and browse securelyØ Wallet: Set now" button to get up Apple Pay, complete contactless purchases, use Apple cash and Apple cardØ Transfer files between iPhone and your computer, CarPlay, Battery care, meaning of status icons, Sync iPhone with your computer, Family sharing, Handoff, Checking for iOS updates, Back up and Erase iPhone, security and protection of the iPhone, and so much more.Ø The new iOS 14 children of (App Updates and New Additions)Ø Latest tips, tricks and hacks complete with pictures and step-bystep instructions Ø iPhone Click the "Buy this guide now and begin using your iPhone. **Amazon Fire TV Cube 2018 Master Guide: Amazon Fire TV Cube 2018 Master Guide Is a User Guide That Will Expose You to All the Possibilities, Importance** Warren H Green Designed to assist in developing and using an individualized music center for elementary/junior high school age. Cumulative Book Index Conceptual Kings This powerful tool will provide you with

everything you need to know to be a success and achieve your goal of using your smartphone to a successful place. With this product, and it's great information on smartphones it will walk you, step by step, through the exact process we developed to help people get all the info they need to be a success. Experiential Marketing Faqpublishers.com The most researched, documented, and comprehensive manifesto on experiential marketing. As customers take control over what, when, why, and how they buy products

and services, brands face the complete breakdown and utter failure of passive marketing strategies designed more than a halfcentury ago. To connect with a new generation of customers, companies must embrace and deploy a new marketing mix, powered by a more effective discipline: experiences. Experiential marketing, the use of live, face-toface engagements to connect with audiences, create relationships and drive brand affinity, has

become the fastest-most in-depth book growing form of marketing in the world as the very companies that built their brands on the old Madison Avenue approach—including Coca-Cola, Nike, Microsoft, American principles of Express and others—open the next chapter of marketing. . . as experiential brands. Using hundreds of case studies, exclusive research, and interviews with more than 150 global brands spanning a decade, global experiential brands How to marketing experts Kerry Smith and Dan of experiential Hanover present the marketing How to

ever written on how companies are using experiences as the anchor of reinvented marketing mixes. You'll learn: The history and fundamental experiential marketing How top brands have reset marketing mixes as experience-driven portfolios The anatomy of a brand experience The psychology of engagement and experience design The 10 habits of highly experiential measure the impact

combine digital and brands. social media in an experiential strategy The experiential marketing vocabulary How to begin converting to experiential marketing Marketers still torn between outdated marketing models and the need changing innovation. to reinvent how they market in today's customercontrolled economy will find the clarity they need to refine their marketing strategies, get a roadmap for putting their brands on a winning path, and walk away inspired to transition into experiential

Who was who Among English and European Authors, 1931-1949 Advanced Micro Systems Sdn Bhd "The iPhone is made on a global scale, and it blends computers, the Internet, communications, and artificial intelligence in one blockbuster, game-It reflects so many of the things that our contemporary world is good at - indeed, great at" - Tyler CowenThe iPhone XR is one of the world's most innovative and powerful smartphones packed with the newest technologies and powered by A12 Bionic chip. The device can run and is compatible with the new iOS 14 (upgrade from iOS 13), packed with innovative updates to existing apps and new feature additions like CarPlay, Home and Health lifting the iPhone above its competition (Samsung Galaxy S20 series, Samsung Galaxy Note 20 Ultra, OnePlus 8 Pro, LG V60 and Google Pixel 5.) From unboxing to making use Remove Widgets from of the super-advanced features, the chapters Status iconsØ Ask Siri are carefully laid out to help you make the most of this beautiful gadget. Information on yourselfØ Set up how to use popular apps and how to solve basic problems without CarPlay: Connect to visiting an Apple support store. Some of the topics covered in the book include Ø Turn on the iPhone and control your Home, Get StartedØ Inserting listen to news stories a new SIM and Connecting to the internetØ Apple ID and Get apps, play games, iCloudØ Wake and unlockØ Various

Gestures to control the iPhoneØ Take a screenshot and make screen recordingØ Change the screen orientationØ WallpapersØ Use AirDrop to send files and documentsØ Mark up files and picturesØ Charge and optimize the batteryØ Add / the Home screenØ and Siri shortcutsØ Set up Family SharingØ Set up Screen Time for Screen Time through Family SharingØ CarPlay, Use Siri, Make Phone calls, play music, Use the map and other apps in CarPlay, and view your calendarØ App Store: Manage purchases and subscriptionsØ Books:

Search for and buy books, Read Books, organize books, set reading goalsØ Calendar: Create and edit events, send invites, receive invites, use multiple calendarsØ Camera: Capture pictures and videos, adjust and manage Camera settings, view and share photosØ FaceTime: Set up FaceTime, make individual and group calls, receive calls, block callers, adjust FaceTime settingsØ Find My: Find people, Find devicesØ Health: Track sleep schedule, menstrual cycle and fitness data, create and share Medical ID, Register as organ donorØ Home: Set up HomeKit accessories, Control accessories, Create more Homes, Configure HomePod and router, create scenes,

Control Home with Siri, Create an automationØ Mail: Write, send, view, organize, search, delete and print emails, add attachment to emailsØ Maps: view map, get directions and find destinationsØ Messages: set up messages, send individual and group messages (text, audio, picture and video), block unwanted messages, use MemojisØ Music: find music, download music, play and queue up musicØ Reminders: set reminders, organize, share and collaborate with RemindersØ Safari: Surf the web, search for websites, bookmark web pages, save pages to reading lists and browse securelyØ Wallet: Set up Apple Pay, complete contactless purchases, use Apple cash and

Apple cardØ Transfer files between iPhone and your computer, CarPlay, Battery care, meaning of status icons, Sync iPhone with your computer, Family sharing, Handoff, Checking for iOS updates, Back up and Erase iPhone, security and protection of the iPhone, and so much more.Ø The new iOS 14 (App Updates and New Additions)Ø Latest tips, tricks and hacks complete with pictures and step-by-step instructions Ø Safety, use and care information for the iPhone Click the "Buy now" button to get this guide now and begin using your iPhone for optimal user experience. IPhone 12 User Manual Independently

Published A guide to Windows Vista is organized by feature, furnishing details on all new features, tools, and enhancements, including the multimedia, security, search, and data organization capabilities, and offering helpful tips on system setup, upgrading, and tr Experiential Marketing NKBs Publishing,India Mel Bay's latest series, Guitar Journals, is the ultimate reference guide of studies and solos in several different genres. This superb volume on technique covers warmups, picking studies,

string skipping, tremolo, triplets, cross-picking, intervals, linear studies, hammer-ons and pull-offs, and pick control. All exercises have tunes matched to their particular study and are perfect for the student to professional musician's everyday use. A must-have for any guitarist's library! Hard cover, covered spiral binding and premium stock paper make this a volume so beautifully printed and bound and containing so much valuable information that you will treasure it for years to come!•Ultimate guide on technique and perfect reference manual for everyday use•Covers warm-ups, picking studies, string skipping,

tremolo, triplets, cross-picking, intervals, linear studies, hammer-ons and pull-offs, and pick control•All exercises have solos matched to their particular study•Ideal for the student to professional musician•Beautiful hard cover with covered spiral binding and premium paper Guide to Smartphones ????? The Bulletin reads: And He shall Reign forever and ever. ~ Revelation 11:15 Sheet music is the perfect backdrop to frame vibrant colors of the poinsettia bloom and rich wood tones of the violin. Let this bulletin and its matching pieces help your congregation celebrate the joy of Jesus' Birth. Bulletin is 8 ½" x 14" unfolded and 8½" x 7" folded. The matching pieces can be found below in the Related Products Section. Did you know . . . Abingdon's Advent-Christmas 2011 Seasonal Bulletins and Illustrations, Tips matching pieces provide a beautiful array of designs to enhance seasonal worship services and special communications with your congregation. This annual series includes bulletins, letterheads, and offering envelopes for all four Sundays in Advent, and several options for Christmas Day as well as bulletins for special services such as Hanging of the Greens, Candle Lighting, and Watch Night. To see our full selection search by typing keywords: Abingdon's

Advent-Christmas 2011. feature additions like Lg V30 Phone: An Easy Guide to Learning the Basics Mel Bay Publications iPhone 12 Pro Max User Manual: The Ultimate Guide including and Tricks to Master the iPhone 12 Pro Max. iPhone 12 Pro Max runs on the new iOS 14 with updates to existing apps and new feature additions. iPhone with 5G technology, LiDAR scanner and a Super Retina XDR display with fantastic immersive displays for resolution up to 3.5 million pixels and a ceramic shield front cover offering more toughness than the Corning's Gorilla Glass to protect the device from wear and tear. The smartphone runs on the new iOS 14 with updates to existing apps and new

CarPlay, Home and Health lifting the iPhone above its competition (Samsung Galaxy S20 series, Samsung Galaxy Note 20 Ultra, OnePlus 8 Pro, LG V60 and Google Pixel 5.) From unboxing to making use Remove Widgets from of the super-advanced features, the chapters Status iconsØ Ask Siri are carefully laid out to help you make the most of this beautiful gadget. Information on how to use popular apps and how to solve basic problems without CarPlay: Connect to visiting an Apple support store. Some of Make Phone calls, play the topics covered in the book include Ø Turn on the iPhone and control your Home, Get StartedØ Inserting a new SIM and Connecting to the internetØ Apple ID and Get apps, play games, iCloudØ Wake and unlockØ Various Gestures to control the iPhoneØ Take a screenshot and make

screen recordingØ Change the screen orientationØ WallpapersØ Use AirDrop to send files and documentsØ Mark up files and picturesØ Charge and optimize the batteryØ Add / the Home screenØ and Siri shortcutsØ Set up Family SharingØ Set up Screen Time for yourselfØ Set up Screen Time through Family SharingØ CarPlay, Use Siri, music, Use the map and other apps in CarPlay, listen to news stories and view your calendarØ App Store: Manage purchases and subscriptionsØ Books: Search for and buy books, Read Books, organize books, set

reading goalsØ Calendar: Create and edit events, send invites, receive invites, use multiple calendarsØ Camera: Capture pictures and videos, adjust and manage Camera settings, view and share photosØ FaceTime: Set up FaceTime, make individual and group calls, receive calls, block callers, adjust FaceTime settingsØ Find My: Find people, Find devicesØ Health: Track sleep schedule, menstrual cycle and fitness data, create and share Medical ID, Register as organ donorØ Home: Set up HomeKit accessories, Control accessories, Create more Homes, Configure HomePod and router, create scenes, Control Home with Siri, Create an automationØ Mail:

Write, send, view, organize, search, delete and print emails, add attachment to emailsØ Maps: view map, get directions and find destinationsØ Messages: set up messages, send individual and group messages (text, audio, picture and video), block unwanted messages, use MemojisØ Music: find music, download music, play and queue up musicØ Reminders: set reminders, organize, share and collaborate with RemindersØ Safari: Surf the web, search for websites, bookmark web pages, save pages to reading lists and browse securelyØ Wallet: Set up Apple Pay, complete contactless purchases, use Apple cash and Apple cardØ Transfer files between iPhone and your computer,

CarPlay, Battery care, meaning of status icons, Sync iPhone with your computer, Family sharing, Handoff, Checking for iOS updates, Back up and Erase iPhone, security and protection of the iPhone, and so much more.Ø The new iOS 14 (App Updates and New Additions)Ø Latest tips, tricks and hacks complete with pictures and step-by-step instructions Ø Safety, use and care information for the iPhone Click the "Buy now" button to get this guide now and begin using your iPhone for optimal user experience. With Ebook, Inquizitive, Streaming Audio, and Metropolitan Opera Videos John Wiley & Sons

iPhone 11 Pro User Guide: A Comprehensive Manual including Illustrations, Tips and Tricks to Master the iPhone 11 Pro. The iPhone 11 Pro is one of the world's most popular and powerful smartphones with many advanced features powered by A13 Bionic chip and cutting-edge camera for high quality photography. iPhone 11 Pro can run and is compatible with the new Apple iPhone Operating System iOS 14 (upgrade from iOS 13), packed with innovative updates to existing apps and new feature additions like CarPlay, Home and Health lifting the iPhone above its competition (Samsung

Galaxy S20 series, Samsung Galaxy Note 20 Ultra, OnePlus 8 Pro, LG V60 and Google Pixel 5). iPhone has a Super Retina XDR display and a triple-camera system with immense low-light photography orientationØ capability. From unboxing to making use of the superadvanced features, the chapters are carefully laid out to optimize the batteryØ help you make the most of this beautiful gadget. Information on how to Siri and Siri use popular apps and how to solve basic problems without visiting an Apple support store. Some of the topics covered Family SharingØ in the book include Ø CarPlay: Connect to Turn on the iPhone and Get StartedØ Inserting a new SIM play music, Use the and Connecting to the internetØ Apple ID and iCloudØ Wake and unlockØ Various Gestures to control the iPhoneØ Take a screenshot and make screen recordingØ Change the screen WallpapersØ Use AirDrop to send files and documentsØ Mark up files and picturesØ Charge and Add / Remove Widgets from the Home screenØ Status iconsØ Ask shortcutsØ Set up Family SharingØ Set up Screen Time for yourselfØ Set up Screen Time through CarPlay, Use Siri, Make Phone calls,

## map and other apps in Track sleep schedule, CarPlay, control your menstrual cycle and Home, listen to news fitness data, create stories and view your and share Medical ID, calendarØ App Store: Register as organ Get apps, play games, donorØ Home: Set up Manage purchases and HomeKit accessories, subscriptionsØ Books: Control accessories, Search for and buy Create more Homes, books, Read Books, Configure HomePod and organize books, set reading goalsØ Calendar: Create and with Siri, Create an edit events, send invites, receive invites, use multiple organize, search, calendarsØ Camera: delete and print Capture pictures and emails, add videos, adjust and manage Camera settings, view and share photosØ FaceTime: Set up FaceTime, make individual and group individual and group calls, receive calls, messages (text, block callers, adjust audio, picture and FaceTime settingsØ video), block Find My: Find people, unwanted messages, Find devicesØ Health: use MemojisØ Music: router, create scenes, Control Home automationØ Mail: Write, send, view, attachment to emailsØ Maps: view map, get directions and find destinationsØ Messages: set up messages, send

find music, download protection of the music, play and queue iPhone, and so much up musicØ Reminders: set reminders, organize, share and Additions)Ø Latest collaborate with RemindersØ Safari: Surf the web, search for websites, bookmark web pages, save pages to reading information for the lists and browse securelyØ Wallet: Set now" button to get up Apple Pay, complete contactless purchases, use Apple cash and Apple cardØ Transfer files between iPhone and your computer, CarPlay, Battery care, meaning of status icons, Sync iPhone with your computer, Family sharing, Handoff, Checking for iOS updates, Back up and Erase iPhone, security and more.Ø The new iOS 14 (App Updates and New tips, tricks and hacks complete with pictures and step-bystep instructions Ø Safety, use and care iPhone Click the "Buy this guide now and begin using your iPhone. A Comprehensive Manual Including Illustrations, Tips and Tricks to Master the IPhone 11 Pro W. W. Norton iPhone 11 User Guide: A Comprehensive Manual including Illustrations, Tips and Tricks to Master the iPhone

11. The iPhone 11 is one of the world's most popular and powerful smartphones with many advanced features powered by making use of the A13 Bionic chip and super-advanced cutting-edge dual camera for high quality photography. iPhone to help you make 11 can run and is compatible with the beautiful gadget. new Apple iPhone Operating System iOS 14 (upgrade from iOS 13), packed with innovative updates to existing apps and new feature additions like CarPlay, Home and Health lifting the iPhone above its competition

(Samsung Galaxy S20 series, Samsung Galaxy Note 20 Ultra, OnePlus 8 Pro, LG V60 and Google Pixel 5.) From unboxing to features, the chapters are carefully laid out the most of this Information on how to use popular apps and how to solve basic problems without visiting an Apple support store. Some of the topics covered in the book include Ø Turn on the iPhone and Get StartedØ Inserting a new SIM and Connecting to

the internetØ Apple Make Phone calls, ID and iCloudØ Wake play music, Use the and unlockØ Various map and other apps Gestures to control in CarPlay, control the iPhoneØ Take a your Home, listen screenshot and make to news stories and screen recordingØ Change the screen orientationØ WallpapersØ Use AirDrop to send files and documentsØ Mark up and buy books, Read files and picturesØ Books, organize Charge and optimize books, set reading the batteryØ Add / goalsØ Calendar: Remove Widgets from Create and edit the Home screenØ Status iconsØ Ask Siri and Siri shortcutsØ Set up Family SharingØ Set Camera: Capture up Screen Time for yourselfØ Set up Screen Time through manage Camera Family SharingØ CarPlay: Connect to share photosØ

CarPlay, Use Siri, FaceTime: Set up view your calendarØ App Store: Get apps, play games, Manage purchases and subscriptionsØ Books: Search for events, send invites, receive invites, use multiple calendarsØ pictures and videos, adjust and settings, view and

FaceTime, make individual and group calls, receive calls, block callers, adjust FaceTime settingsØ Find My: Find people, Find devicesØ Health: Track sleep schedule, menstrual individual and cycle and fitness data, create and share Medical ID, Register as organ donorØ Home: Set up messages, use HomeKit accessories, Control accessories, Create play and queue up more Homes, Configure HomePod and router, create scenes, Control Home with Siri, Create an automationØ Mail:

Write, send, view, websites, bookmark organize, search, delete and print emails, add attachment to emailsØ Maps: view map, get directions and find destinationsØ Messages: set up messages, send group messages (text, audio, picture and video), block unwanted MemojisØ Music: find music, download music, musicØ Reminders: set reminders, organize, share and collaborate with RemindersØ Safari: Surf the web, search for

web pages, save pages to reading lists and browse securelyØ Wallet: Set up Apple Pay, complete contactless purchases, use Apple cash and Apple cardØ Transfer files between iPhone and your computer, CarPlay, Battery care, meaning of status icons, Sync iPhone with your computer, Family sharing, Handoff, Checking for iOS updates, Back up and Erase iPhone, security and protection of the iPhone, and so much more.Ø The new iOS 14 (App Updates and iPhone 12 mini is New Additions)Ø

Latest tips, tricks and hacks complete with pictures and step-by-step instructions Ø Safety, use and care information for the iPhone Click the "Buy now" button to get this guide now and begin using your iPhone for optimal user experience. The Ultimate Guide Including Illustrations, Tips and Tricks to Master IPhone 12 Pro Max "O'Reilly Media, Inc." iPhone 12 mini User Manual: The Ultimate Guide including Illustrations, Tips and Tricks to Master iPhone 12 mini. The the smallest,

thinnest and lightest Samsung Galaxy Note 5G smartphone in the 20 Ultra, OnePlus 8 world with many fantastic and advanced new features unboxing to making including A14 Bionic chip, 5G technology, cutting-edge dual camera for high quality photography and a Super Retina XDR display with fantastic immersive displays and a ceramic shield front cover offering more toughness than the Corning's Gorilla Glass to protect the device from wear and tear. The smartphone runs on the new iOS 14 with updates to existing apps and new and Connecting to the feature additions like CarPlay, Home and Health lifting the iPhone above its competition (Samsung Galaxy S20 series, Pro, LG V60 and Google Pixel 5.) From use of the superadvanced features, the chapters are carefully laid out to help you make the most of this beautiful gadget. Information on how to use popular apps and how to solve basic problems without visiting an Apple support store. Some of the topics covered in the book include Ø Turn on the iPhone and Get StartedØ Inserting a new SIM internetØ Apple ID and iCloudØ Wake and unlockØ Various Gestures to control the iPhoneØ Take a screenshot and make

screen recordingØ Change the screen orientationØ WallpapersØ Use AirDrop to send files reading goalsØ and documentsØ Mark Calendar: Create and up files and picturesØ Charge and invites, receive optimize the batteryØ invites, use multiple Add / Remove Widgets calendarsØ Camera: from the Home screenØ Capture pictures and Status iconsØ Ask Siri and Siri shortcutsØ Set up Family SharingØ Set up Screen Time for yourselfØ Set up Screen Time through Family SharingØ CarPlay: Connect to CarPlay, Use Siri, Make Phone calls, play music, Use the map and other apps in Track sleep schedule, CarPlay, control your menstrual cycle and Home, listen to news fitness data, create stories and view your and share Medical ID, calendarØ App Store: Register as organ Get apps, play games, donorØ Home: Set up Manage purchases and HomeKit accessories, subscriptionsØ Books: Search for and buy books, Read Books, organize books, set edit events, send videos, adjust and manage Camera settings, view and share photosØ FaceTime: Set up FaceTime, make individual and group calls, receive calls, block callers, adjust FaceTime settingsØ Find My: Find people, Find devicesØ Health:

Control accessories, Surf the web, search Create more Homes, Configure HomePod and bookmark web pages, router, create scenes, Control Home with Siri, Create an automationØ Mail: Write, send, view, organize, search, delete and print emails, add attachment to emailsØ between iPhone and Maps: view map, get directions and find destinationsØ Messages: set up messages, send individual and group messages (text, audio, picture and video), block unwanted messages, use MemojisØ Music: find music, download music, play and queue iPhone, and so much up musicØ Reminders: set reminders, organize, share and collaborate with RemindersØ Safari: for websites, save pages to reading lists and browse securelyØ Wallet: Set up Apple Pay, complete contactless purchases, use Apple cash and Apple cardØ Transfer files your computer, CarPlay, Battery care, meaning of status icons, Sync iPhone with your computer, Family sharing, Handoff, Checking for iOS updates, Back up and Erase iPhone, security and protection of the more.Ø The new iOS 14 (App Updates and New Additions)Ø Latest tips, tricks and hacks complete with

pictures and step-by-thoroughly step instructions Ø Safety, use and care information for the iPhone Click the "Buy now" button to get this guide now and begin using your iPhone for optimal user experience. **The Ultimate Guide Including Illustrations, Tips and Tricks to Master IPhone 12** (Meredith Music Resource). An invaluable, quick reference tool for any teacher, performer or student of the piano who desires an extensive listing of the most significant works composed for solo piano. Accurate, concise and researched entries provide an at-aglance overview of a composer's output, with information on difficulty levels, opus numbers, movement titles, publisher sources and so forth. Whether searching for new material or refreshing one's perspective, this portable database of information will prove itself indispensable for repertoire study and planning. A must-have resource for any pianist's bookshelf or piano. (a href="http://you tu.be/FyL\_dNk9z8w" target="\_blank")Cli

ck here for a YouTube video on A Practical Guide to Solo Piano Music(/a) Smart Phones This "how-to-do-it" manual on the intricacies of school scheduling offers both technical information and common sense advice of terms is about the process of secondary school references are scheduling. The first of six chapters provides an overview of scheduling; chapter 2 examines specific considerations for scheduling; chapter 3 surveys the scheduling models and their variations; chapter **Originally Compiled**

4 discusses preparing for the master schedule; chapter 5 gives specifics and examples on how to build a master schedule; and chapter 6 provides a summary and suggestions. The text contains 46 figures. A glossary provided, and 52 listed. (DCS) **Based on Entries which First Appeared in The Author's and Writer's Who's who & Reference Guide Originally Compiled by Edward Martell and L.G. Pine and in Who's who Among Living Authors of Older Nations,**

**by Alberta Lawrence** More than 100 tips, tricks, secrets and shortcuts with examples for Android phones and tablets. Includes Quick Start Guide In 30 minutes you can learn how to ask your Android search questions, browse the web, move around screens, get weather reports and driving directions, use voice and text shortcuts, and share with Facebook and others by text or email. Using 75 examples illustrated with 250 step by step screenshots you will learn more than 100 shortcuts, tips, tricks and secrets to become the master of your Android phone or tablet. No previous computer

background is required. Unleash the power - Androids have more than 50 shortcuts - how many do you know? - Translate speech into more than 20 languages - Download music and movies and share them with your friends - Get times, locations and current sports scores with just one word - Reveal Android hidden settings - Display webpages like an iPhone - Keep passwords, bookmarks and browsing history private For the beginner, this FAQ Guide is an excellent self-paced step-bystep tutorial, and for the more advanced user it is a resource for learning new features, details of

options, and personal great Android book customizations. Why from FAQ Publishers you should read this Compatible with all book. - Do you know how to ask your Android using only tablets (Including: voice commands for the location of the nearest frozen yogurt Captivate, Epic, shop? - Have you ever Motorola Xoom, Droid, spent 10 minutes with DroidX, Droid2, HTC an Android just trying to learn a sports score? or learn what time the game starts? - Is sharing information from the web to your friends or uploading to Facebook still a big challenge? - Did you know that you can speak to your Android and it will translate what you say to another language? If the answers to these questions interest you, then you'll love this book. Another Android 2.2 and 2.3 smartphones and Samsung Galaxy Tab, Galaxy S, Infuse, EVO, Inspire, MyTouch, Hero, Huawei Ascend, LG Ally, Optimus and Vortex ) www.FAQPublishers.com